**I**

**chapitre I**

# **Bases de données**

# **Introduction**

# **1 Nécessité de structures de données**

Le lycée souhaite créer un fichier de renseignement sur les élèves. Sur chaque fiche, on inscrit des renseignements : nom, prénom, adresse, lycée d'origine, nom des professeurs, etc.

## **Problèmes :**

- *• homonymie* : si plusieurs élèves ont même nom, prénom ? *Solution* : ajouter un numéro d'élève.
- *•* Comment trouver tous les élèves ayant un même enseignant ? d'une même classe ? Si on doit mettre à jour la classe ou le nom d'un professeur ? Faut-il tout refaire ? *Solution* : séparer les données.

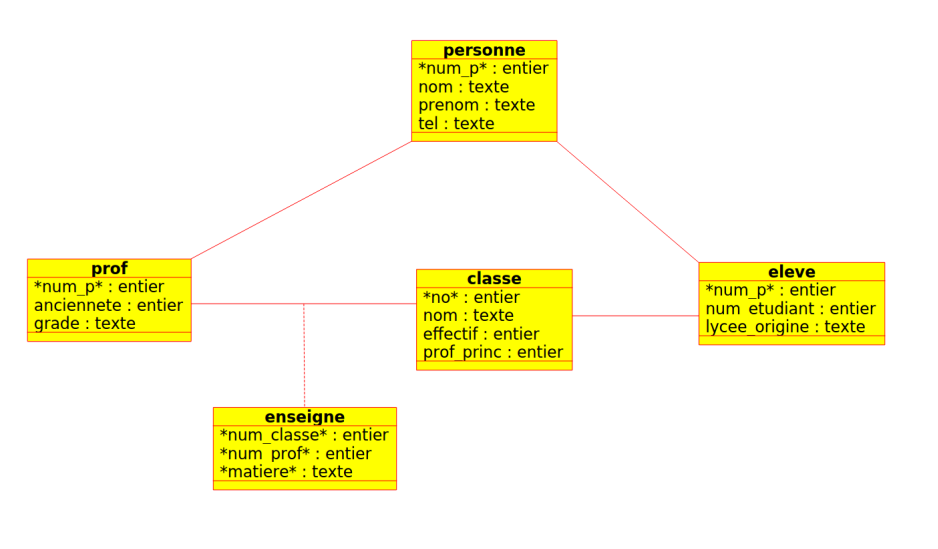

*[Il manque un num\_classe dans la table eleve]*

# **2 Principe des bases de données**

Une base de données est un ensemble d'informations qui doit être

- *•* **cohérent** : élimination de redondances.
- *•* **partagé** : utilisable par plusieurs utilisateurs.
- Le cycle de vie d'une base de données se sépare en trois phases :
- *•* **conception** : le plus difficile (Hors programme)
- *•* **implémentation** : via un SGBD (système de gestion de base de données) : définition des tables et insertion des données. (Hors programme)
- *•* **Utilisation** : extraction de données, mise à jour (insertion, modification, destruction).

Les deux derniers points se font à l'aide d'un langage appelé SQL (Structured Query Language).

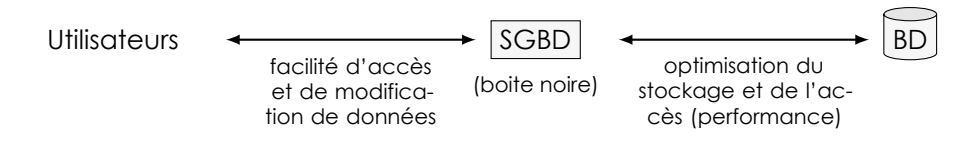

# **3 Modèle entité-association**

Les **entités** sont les éléments qui constituent la base de donnée (personne, prof, eleve, classe...), elles sont reliées par les **associations**.

On peut préciser sur le diagramme une cardinalité :

- *•* 1 pour un seul
- *•* 0, 1 pour au plus un
- **\*** pour un nombre quelconque.

On peut préciser 1, \* pour au moins un.

### **Exemple**

Mais l'association \*-\* d'enseignement pose problème : on veut des attributs **mono-valués** : pas possible d'avoir plusieurs profs pour une classe ou plusieurs classes pour un prof.

Lycée Leconte de Lisle – S<sup>te</sup> Clotilde – Réunion https://info.lecontedelisle.recontedelisle.recontedelisle.reconte

**Solution** : créer une entité pour l'association enseigner.

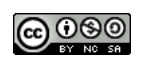

**Défi** 

Étant donnée une relation (tabl

- **Attributs** : les colonnes qui la
- Domaine d'un attribut : enser attribut (entier, réel, chaîne d
- **Tuple** ou *enregistrement* : Lig
- $\heartsuit$  **Clé primaire** : Ensemble m fier un tuple unique de la rela
- **• Schéma** : Nom de la relation domaine. Clé primaire à sou
- $\heartsuit$  **Clé étrangère** : Ensemble c autre relation : un tuple de la étrangère est égale à la clé tion.

## **Remarque**

Une relation est donc mathématiq  $t$ enant à  $D_1 \times \cdots \times D_n$  où  $D_1, \ldots, D_n$  sont une partie de  $D_1 \times \cdots \times D_n$ .

### **Exemple : Schéma de la base de don maires, flèches pour les clés étrangères)**

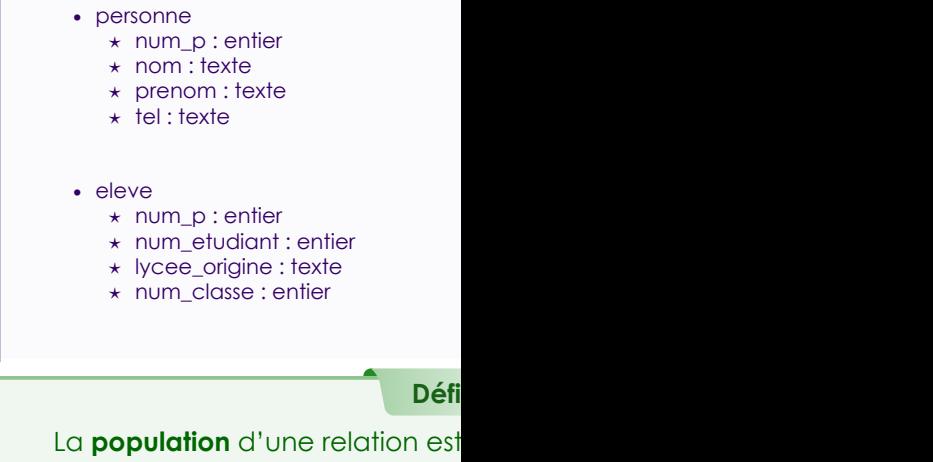

**Bilan** : on peut transformer une association \*-\* problèmatique en deux associations 1-\*.

# **II Modèle relationnel**

# **1 Définitions**

Les objets et leurs associations sont représentés par la notion de **relations** (on dit aussi **tables**) qui sont des tableaux à deux dimensions. clé primaire

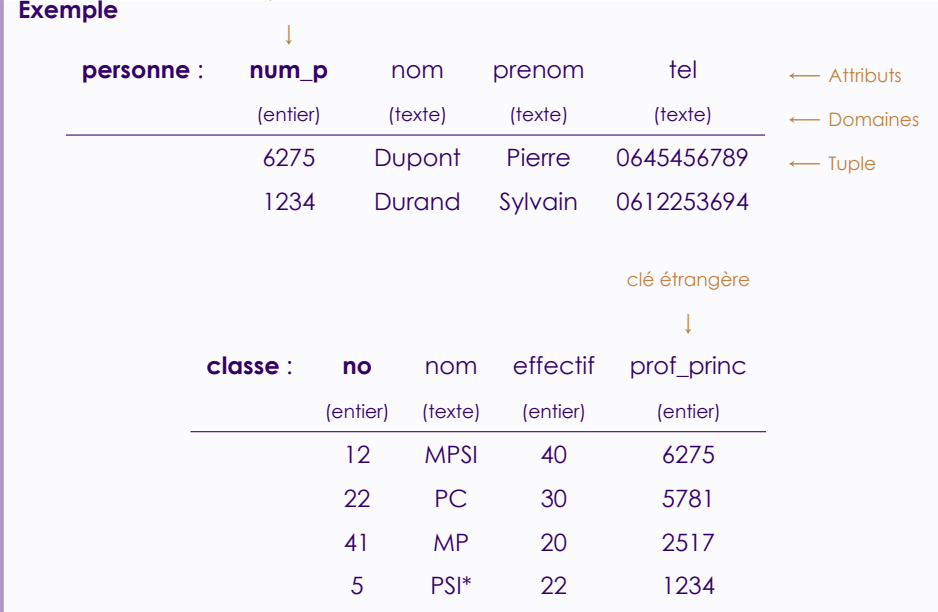

**Exemple : Populations**

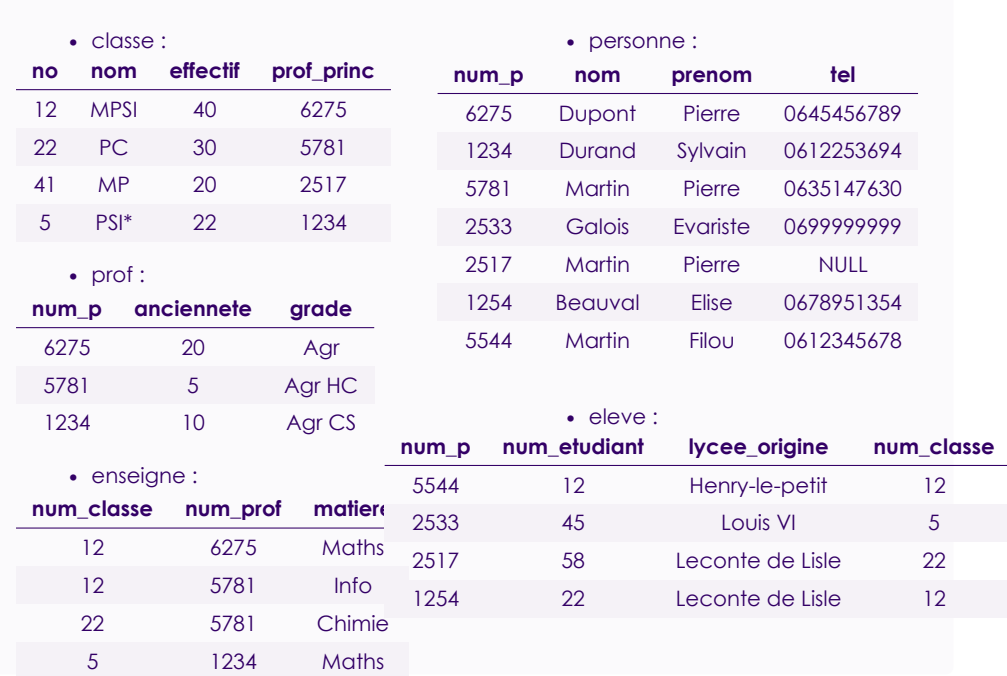

Tous les attributs sont **mono-valués** : ils ne peuvent prendre qu'une seule valeur (exemple des professeurs d'une classe : on a créé une table enseigne plutôt que de les faire apparaître dans classe, exemple de plusieurs prénoms...)

Lorsque l'on ne peut pas préciser un attribut (exemple : nom de jeune fille), on lui attribue la valeur NULL (Hors programme).

A un identifiant (clé primaire) ne peut pas être NULL!

Cela peut poser des problèmes.

### **Exemple**

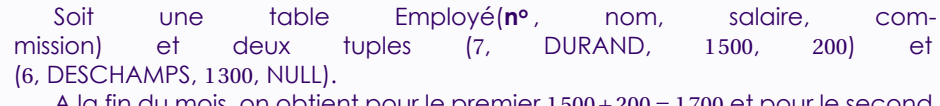

A la fin du mois, on obtient pour le premier 1 500*+*200 *=* 1 700 et pour le second 1 300*+*NULL*=*NULL...

Difficulté : Construire le schéma d'une relation de manière optimale.

Bonne nouvelle : c'est hors programme.

## **2 Interrogation de la base de donnée a SQL**

Le SQL est le langage permettant d'interroger effectivement la base de donnée.

Les requêtes se présentent sous l'une des formes :

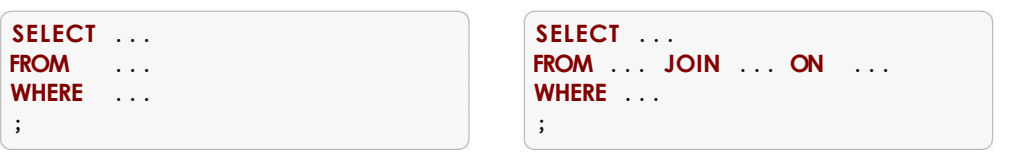

Par convention on notera en majuscules les instructions (mais le SQL n'est pas sensible à la casse.) Les instructions SQL se terminent toujours par un pointvirgule.

✝ ✆

L'instruction de base

#### $\left(\frac{1}{2} + \frac{1}{2} + \frac$ **SELECT** \* **FROM** eleve;

permet de renvoyer tous les tuples de la table eleve.

#### **b Projection**

On peut choisir de ne selectionner que certaines colonnes :

✞ ☎ **SELECT** attribut\_1 , ..., attribut\_p **FROM table**; ✝ ✆

A Pas d'ensemble en SQL (trop coûteux) : il peut y avoir des répétitions. Pour les éviter :

✞ ☎ **SELECT DISTINCT** attribut\_1 , ..., attribut\_p **FROM table**; ✝ ✆

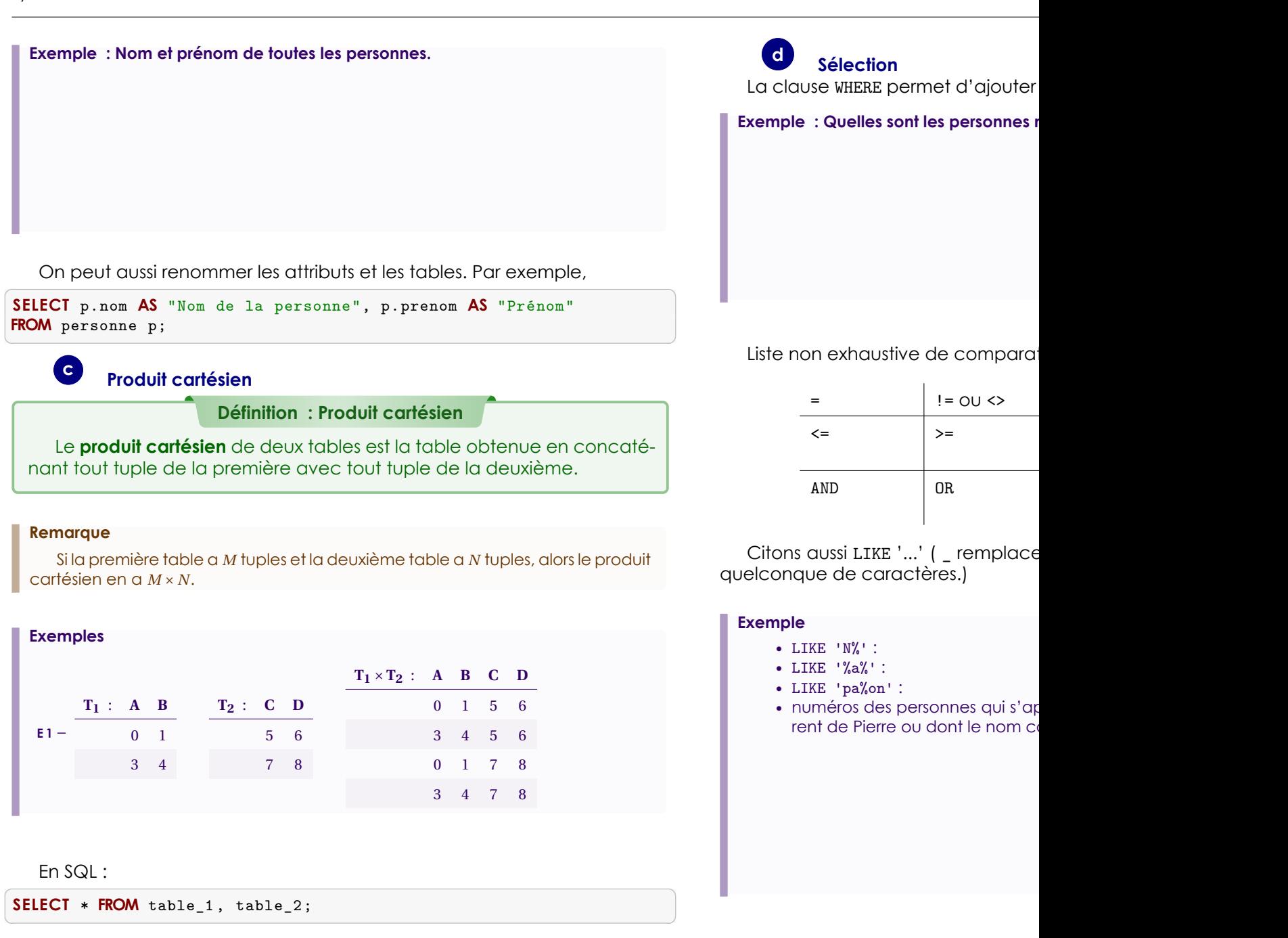

Lycée Leconte de Lisle – S<sup>te</sup> Clotilde – Réunion https://info.lecontedelisle.recontedelisle.recontedelisle.recontedelisle.recontedelisle.recontedelisle.recontedelisle.recontedelisle.recontedelisle.recontedelisle.reconted

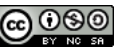

#### **e Jointures**

**Définition : Jointure**

Une jointure entre deux tables est la table obtenue en concaténant les tuples des deux tables vérifiant l'égalité d'un ou plusieurs attributs.

## **Remarque**

Seules ces jointures (appelée **équijointures**) sont au programme, mais il en existe bien d'autres. On peut par exemple mettre autre chose qu'une égalité dans la condition.

 $\left(\begin{array}{ccc} 1 & 0 & 0 \\ 0 & 1 & 0 \\ 0 & 0 & 0 \end{array}\right)$ **SELECT** \* **FROM** table\_1 t1 **JOIN** table\_2 t2 **ON**  $t1. X = t2. A;$  $\overline{\phantom{a}}$   $\overline{\phantom{a}}$   $\overline{\$   $\overline{a}$   $\overline{a}$   $\overline{$ **SELECT** \* FROM table 1 t1, table 2 t2 **WHERE**  $t1.X = t2.A;$  $\overline{\phantom{a}}$   $\overline{\phantom{a}}$   $\overline{\$ 

### **Remarques**

**R 1** – Lorsque l'on fait une jointure avec :

 $\overbrace{ }$ **SELECT** ... **FROM** table\_1 t1, table\_2 t2 **WHERE** t1.X = t2.A;  $\sqrt{2\pi\left(\frac{1}{2}\right)^{2}+1}$ 

on fait a priori une sélection sur le produit cartésien qui coûte cher à calculer.

On se doute que l'optimiseur du SGBD va faire en sorte de ne pas calculer complètement le produit cartésien, mais la formulation :

 $\overline{a}$ **SELECT** ... **FROM** table\_1 t1 **JOIN** table\_2 t2 **ON** t1.X = t2.A; ✝ ✆

est souvent préférée pour lever toute ambiguïté et faire apparaître clairement les jointures.

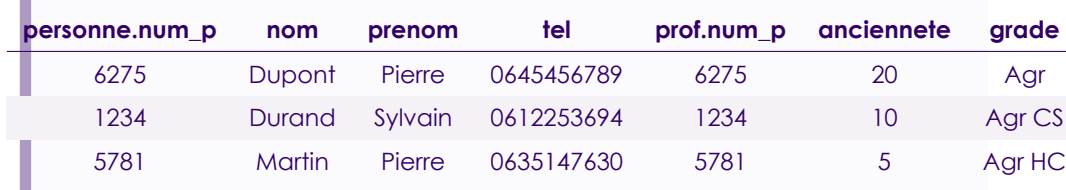

**E 2** – Donner le nom et le numéro de téléphone des étudiants dont l'effectif de la classe est inférieur ou égal à 35.

**E 3** – Nom et prénom des élèves ayant le même prénom qu'un de leurs professeurs ?

**E 4** – Nom et matière des professeurs enseignant dans une classe dont ils ne sont pas professeurs principaux ?

#### **Exemples**

**E 1** – Jointure de personne et prof sur num\_p

Lycée Leconte de Lisle – S<sup>te</sup> Clotilde – Réunion https://info.lecontedelisle.recontedelisle.recontedelisle.recontedelisle.recontedelisle.recontedelisle.recontedelisle.recontedelisle.recontedelisle.recontedelisle.recontede

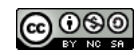

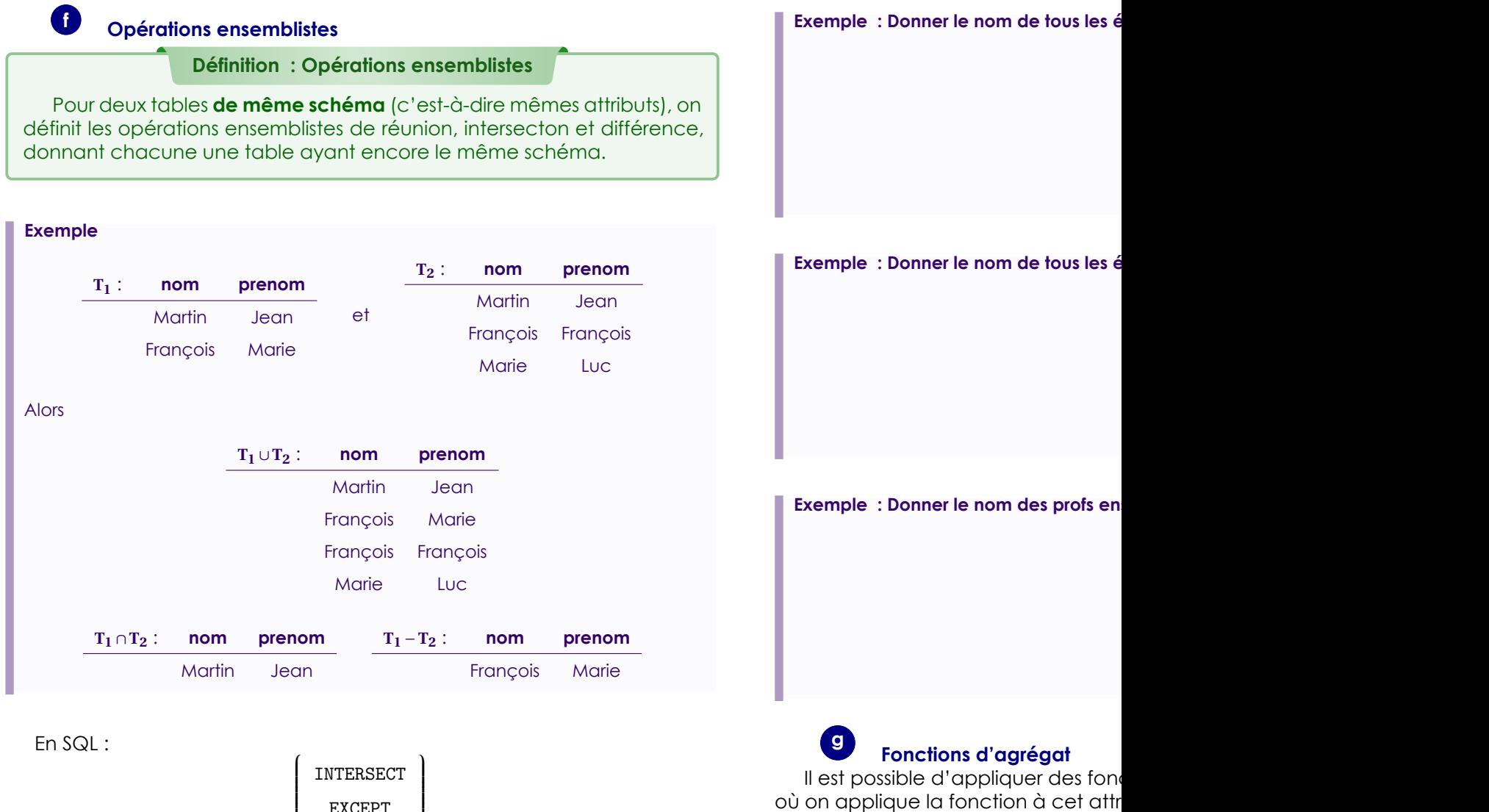

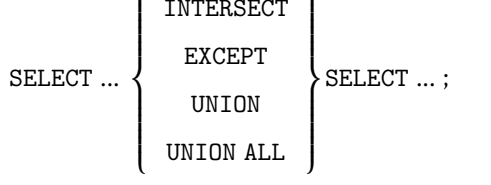

A Pas de parenthèses autour des SELECT! Dans certains SGBD (MySQL, Oracle, …), on rencontre MINUS à la place d'EXCEPT. UNION ALL permet de garder les répétitions lors du calcul de la réunion.

Bases de données - page 6

**nb)**

**Exemple : conversion monétaire dans** 

 $\sqrt{2}$ **SELECT** nom, prix\_unitaire \* 1.1  $\mathcal{A} = \{ \mathcal{A} \mid \mathcal{A} \in \mathcal{A} \}$ 

**Exemple : Prix total des articles :**

 $\overline{a}$ **SELECT** nom, prix\_unitaire \* nb **AS** prix\_total **FROM** article;

Il est également possible d'appliquer des fonctions utilisant toutes valeurs des tuples d'une table, appelées **fonctions d'agrégat** : somme, minimum, maximum, moyenne, décompte (et bien d'autres hors programme).

 $\overline{\phantom{a}}$   $\overline{\phantom{a}}$   $\overline{\$ 

En SQL : SUM, MIN, MAX, AVG, COUNT.

Al l'argument de la fonction d'agrégation d'agrégat n'est pas le SELECT mais l'attribut. La fonction s'applique donc **dans la clause** SELECT.

 $\sigma$ **SELECT** FONCTION(attribut) **FROM table**;

 $\overline{\phantom{a}}$   $\overline{\phantom{a}}$   $\overline{\$ Pour la fonction COUNT, il est courrant de l'appliquer sur l'argument \* pour compter le nombre total de tuples.

**Exemple : Moyenne des anciennetés des professeurs**

**Exemple : Nombre d'élèves dont le nom est Payet**

#### **Remarque**

Pour supprimer les doublons : COUNT (DISTINCT ...).

# **3 Ordre, limite, offset**

La clause ORDER BY A, utilisée en fin de requête, permet de trier les résultats par *A* croissants; ORDER BY A DESC par *A* décroissants.

**Exemple : Personnes triées par nom puis prénom, par ordre croissant**

**Exemple : Enseignants triées par ancienneté décroissante.**

La clause LIMIT n permet de limiter aux *n* premiers tuples. La clause LIMIT n OFFSET m permet de renvoyer les *n* premiers tuples suivant les *m* premiers tuples (donc du numéro *m +*1 au numéro *m +n*.)

**Exemple : Deuxième plus ancien professeur, en supposant que chaque ancienneté n'est obtenue que par un professeur**

Lycée Leconte de Lisle – S<sup>te</sup> Clotilde – Réunion https://info.lecontedelisle.recontedelisle.recontedelisle.recontedelisle.recontedelisle.recontedelisle.recontedelisle.recontedelisle.recontedelisle.recontedelisle.reconted

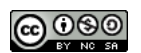

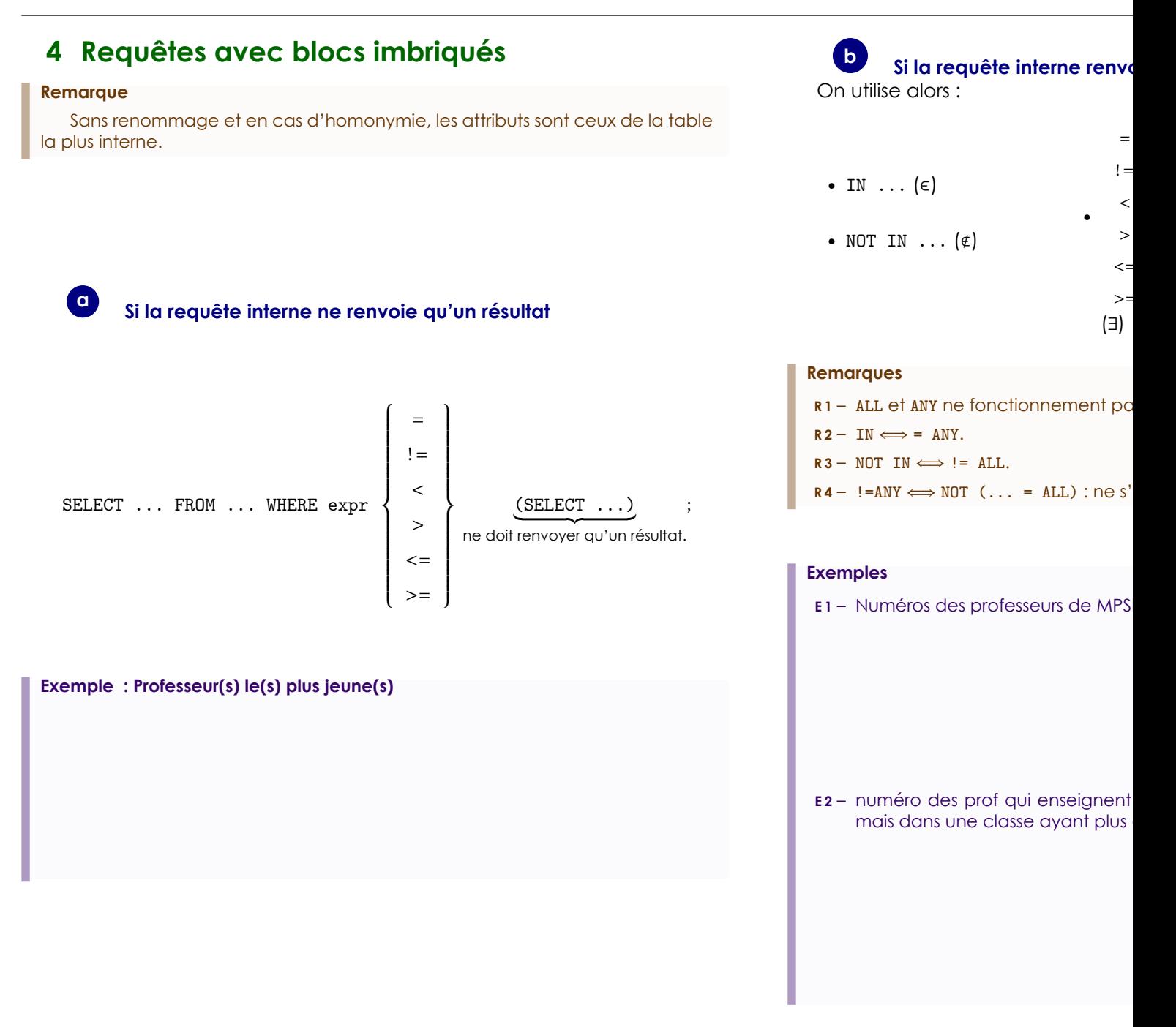

## **E3** – effectif des classes nº 1, 2, 3.

**E 4** – Professeurs les plus jeunes

#### ou encore

#### ou encore avec une jointure (à préférer)

### **Remarque**

Un EXISTS (...) équivaut à un 0 != (SELECT COUNT(\*) ...).

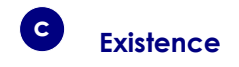

 $\left(\frac{1}{1-\frac{1}{1-\frac$ **SELECT** ... **FROM** ... **WHERE EXISTS** (**SELECT** ...); **SELECT** ... **FROM** ... **WHERE NOT EXISTS** (**SELECT** ...);

 $\sqrt{2\pi}$   $\sqrt{2\pi}$   $\sqrt{2\pi}$ 

**Exemple : Nom des élèves n'étant pas seuls issus d'un lycée**

ou bien

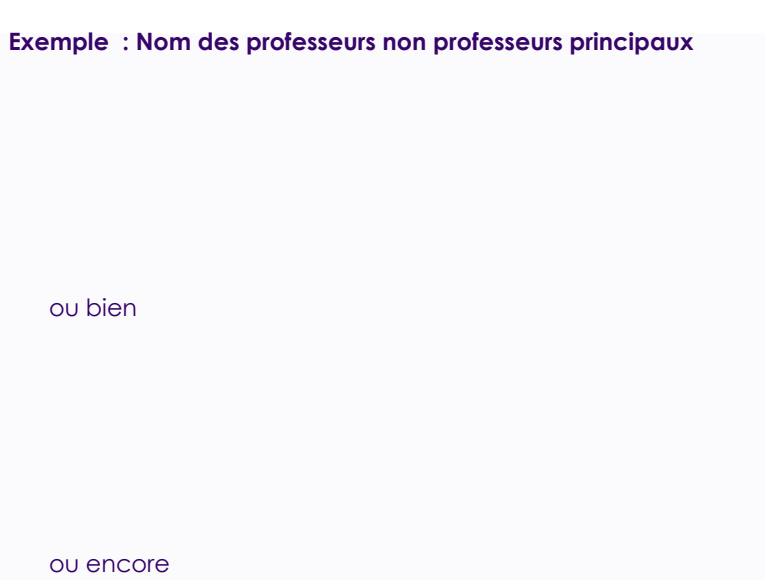

Lycée Leconte de Lisle – S<sup>te</sup> Clotilde – Réunion https://info.lecontedelisle.recontedelisle.recontedelisle.reconte

## **5 Regroupement avant agrégation : GROUP BY et HAVING <sup>a</sup> GROUP BY** Idée : regrouper les tuples ayant certains attributs en commun en vue d'utiliser une fonction d'agrégat. ✞ ☎ **SELECT** ... **FROM** ... **WHERE** ... **GROUP BY** ...; ✝ ✆ **Résultat** : Une seule ligne est renvoyée par groupe. **Cohérence** : Il faut donc que le contenu du SELECT soit cohérent : soit des attributs du GROUP BY ou qui sont identiques pour chaque élément du groupe, soit des fonctions d'agrégat (qui porteront sur chaque groupe). **Exemples E 1** – Déterminer le nombre moyen d'élèves de chaque professeur. Mais attention, les éventuels professeurs n'ayant pas d'élèves (???) n'apparaîtront pas. Pour les voir, on peut par exemple faire : **E2** – Combien d'élèves au total pour (À nouveau, sans les professeurs **b HAVING Idée** : On peut imposer une condition sur les :  $\sqrt{2}$  $SELECT$  ... **FROM** ... **WHERE** ... **GRO** ✝ ✆ Cohérence : Comme pour le SELE apparaître soit des attributs du GROUP élément du groupe, soit des fonctior groupe). **Exemple : Nom et nombre moyen d'él dans au moins deux classes**

*•*

*•*

*•*

#### **c Agrégats de double niveau**

Un GROUP BY renvoyant plusieurs résultats, on peut enchaîner avec une autre fonction d'agrégat.

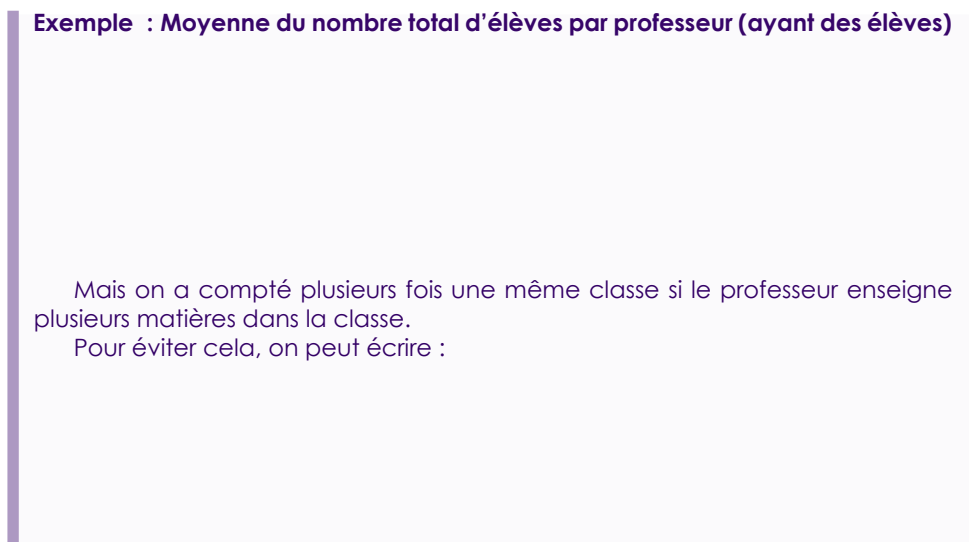

*•* Avec COUNT : *x ∈ R*1*÷R*<sup>2</sup> si et seulement si le nombre de

*•* Avec GROUP BY ... HAVING COUNT(...) = ...

**Exemple : Numéros des professeurs enseignant à tous les étudiants**

# **6 Cas de la division cartésienne**

La division cartésienne est une opération ensembliste qui est en quelque sorte l'opération inverse du produit cartésien.

Ainsi, dire que  $x \in T_1 \div T_2$ , c'est dire que ∀  $y \in T_2$ ,  $(x, y) \in T_1$ . Cela se traduit en général par une requête formulée avec un « tous ».

Voici plusieurs traductions possibles

*•* Avec un NOT EXISTS et un NOT IN :

$$
x\in R_1\div R_2\Longleftrightarrow \forall\; y\in R_2,\;\; (x,y)\in R_1
$$

*⇐⇒ ⇐⇒*

*•* Avec deux NOT EXISTS imbriqués :

$$
x \in R_1 \div R_2 \Longleftrightarrow \forall \ y \in R_2, \ (x, y) \in R_1
$$

*⇐⇒*

Lycée Leconte de Lisle – S<sup>te</sup> Clotilde – Réunion https://info.lecontedelisle.recontedelisle.recontedelisle.reconte

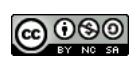

# **III Exercices**

Écrire en SQL les requêtes suivantes.

#### **Exemples**

- **E 1 Donner le nom et le numéro de téléphone de toutes les personnes enregistrées et qui ont bien un numéro de téléphone.**
- **E 2 Donner le nom et le numéro de téléphone de tous les élèves.**
- **E 3 Donner le nom et le prénom de tous les élèves dont le nom de la classe contient 'SI'.**
- **E 4 Donner d'au moins deux autres façons différentes le nom et le prénom de tous les élèves de sup.**
- **E 5 Donner les classes dont l'effectif est l'ancienneté d'un de ses professeurs, puis le double, puis le nom du professeur.**
- **E 6 Déterminer les couples d'élèves venant d'un même lycée.**
- **E 7 Donner le nom et prénom des élèves et des professeurs de MP2I.**
- **E 8 Donner le nom et le prénom des élèves ayant le même prénom qu'un de leurs professeurs.**
- **E 9 Donner le nom des élèves ayant un professeur avec moins de 15 ans d'ancienneté.**
- **E 10 Donner le nom et la matière des professeurs enseignant dans une classe dont ils ne sont pas professeur principal.**